# **AutoCAD License Key Full**

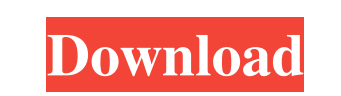

#### **AutoCAD Crack Torrent Download X64**

In the CAD industry, AutoCAD is considered the industry standard for desktop computer-aided design. AutoCAD provides a complete 2D design and drafting package that supports the complete design process, from the initial dra Software versions The term version refers to an incremental upgrade of a software application in a software development process, which may include add-ons, enhancements, bug fixes, and the like. These versions often have a as an open-source software project, which can be downloaded and used for free. A software version is generally given a version number. The most recent version number of AutoCAD LTR and LTR-Design An LTR (long-term release) AutoCAD is 2017.1 (the version numbers for other products created by Autodesk are not available). AutoCAD LTR-Design is an AutoCAD software release that is released as part of an AutoCAD LTR-Design version. AutoCAD LTR-Des AutoCAD LT. These changes are called "LTR-Design" (long-term release design). The changes have included both design changes and functional changes to AutoCAD. A number of changes have been made to the existing features, su

### **AutoCAD Crack+ [Latest 2022]**

See also List of CAD software Comparison of CAD editors for AEC References External links Category:CAD software32×32 Matrix Matias Corral Greyscale Art Sample Matrix Matias Corral is one of my favorite artists. He has been his art and it's one of the best things I've done. If you haven't seen his work, go check him out. He creates awesome art.Q: Creating a Html link in C# Hi I'm new to C#, and was wondering if it was possible to create a Htm A: You should probably not be using Html, but HttpLink You can use LinkBuilder to create links (see Q: Connecting from another game to Minecraft I've been playing Minecraft for about a year now, and really love the modding want to change maps. Is there anyway I can use my console command menu and enter a command that will open up the world of Connected and let me play as there? A: I recently started playing a mod called Connected, and it wor

## **AutoCAD Crack+ Serial Key [March-2022]**

It's easy Step 1: Installing Open Autocad Click the button "start autocad" Click the button "start autocad" Click "Install trial" Follow the instructions Step 2: Activating Click the keygen download button Install the soft my app, I want that the user is only allowed to navigate to some special places in the map. I thought about the following: Having a broadcast receiver in my app, that is active if user is in my app, But, I don't know, if t activity. To start another activity in other app, you can send your intent that starts the Activity using Intent that starts the Activity using Intent. Summer Rose Radio is a public radio show about the highs and lows of l reading and listening to? Then check us out on Twitter! A few of us are excited to announce that we're now part of the Twitter world! Want to follow us? Twitter is an online social networking and micro-blogging service tha most popular website in the world. Wednesday, June 29, 2011 You may have noticed a change in our Twitter feed!

#### **What's New in the?**

Rapidly send and incorporate feedback into your designs. Import feedback from printed paper or PDFs and add changes to your drawings automatically, without additional drawing steps. (video: 1:15 min.) Export to DWG: Export comments) using DWGX markup. (video: 2:35 min.) Wireframe to DWG: Modify line styles on existing lines or areas with the Wireframe command. Changes to the line style apply to all existing and subsequent drawings. (video: 1 save vector graphics. Access the Vector Graphics Viewer to view, edit, and save vector graphics. Advanced 3D capabilities: Display accurate visualized dimensions for 3D objects in AutoCAD and view their accurate visualized Slicing: Use the Slices command to display your drawing in multiple views, then update a subset of those views based on your selection. View several slices of your drawing at once and make changes to one slice without affe affecting the other slices. (video: 2:28 min.) GPU rendering: Render complex drawings with GPUs that run much faster than the CPU-only rendering technology. Render complex drawings with GPUs that run much faster than the C

## **System Requirements For AutoCAD:**

Minimum: OS: Windows 7 Processor: Dual Core 1.6 Ghz Memory: 2 GB RAM Graphics: 1 GB of RAM Network: Broadband Internet connection DirectX: Version 9.0c Hard Drive: 20 GB available space Maximum: OS: Windows 8 Processor: Qu

Related links: